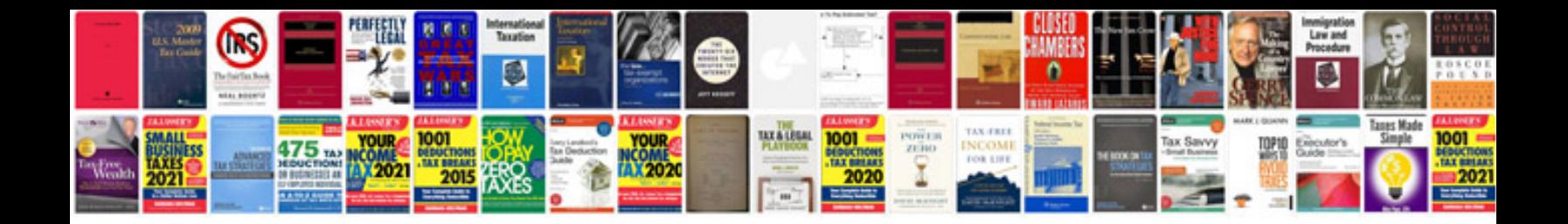

**Doctors samples**

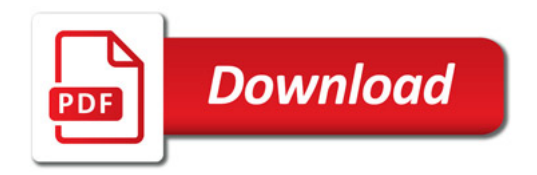

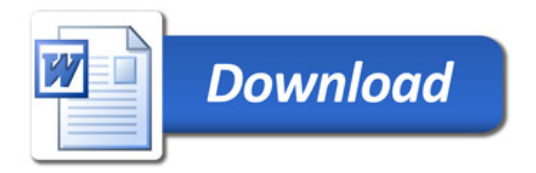